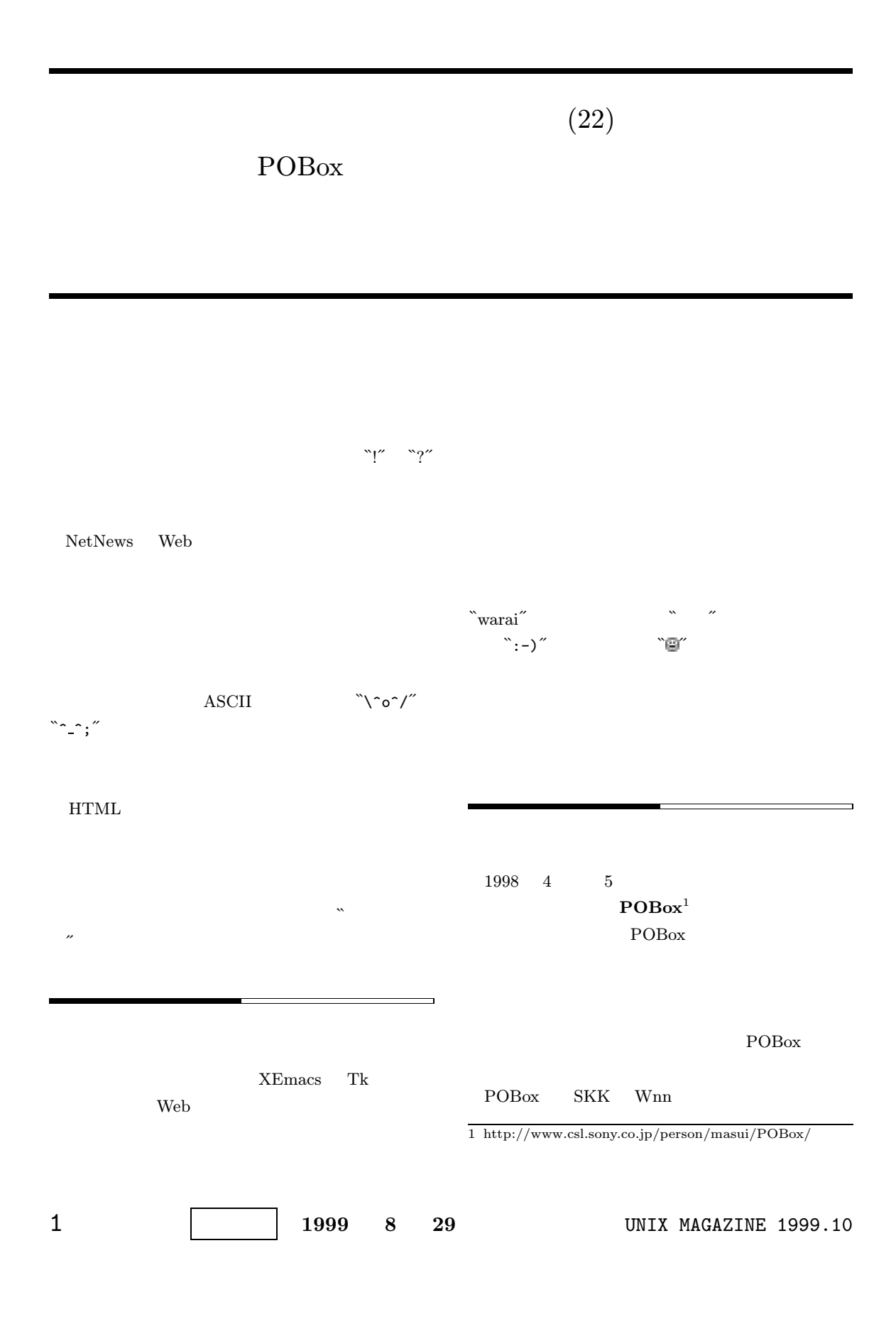

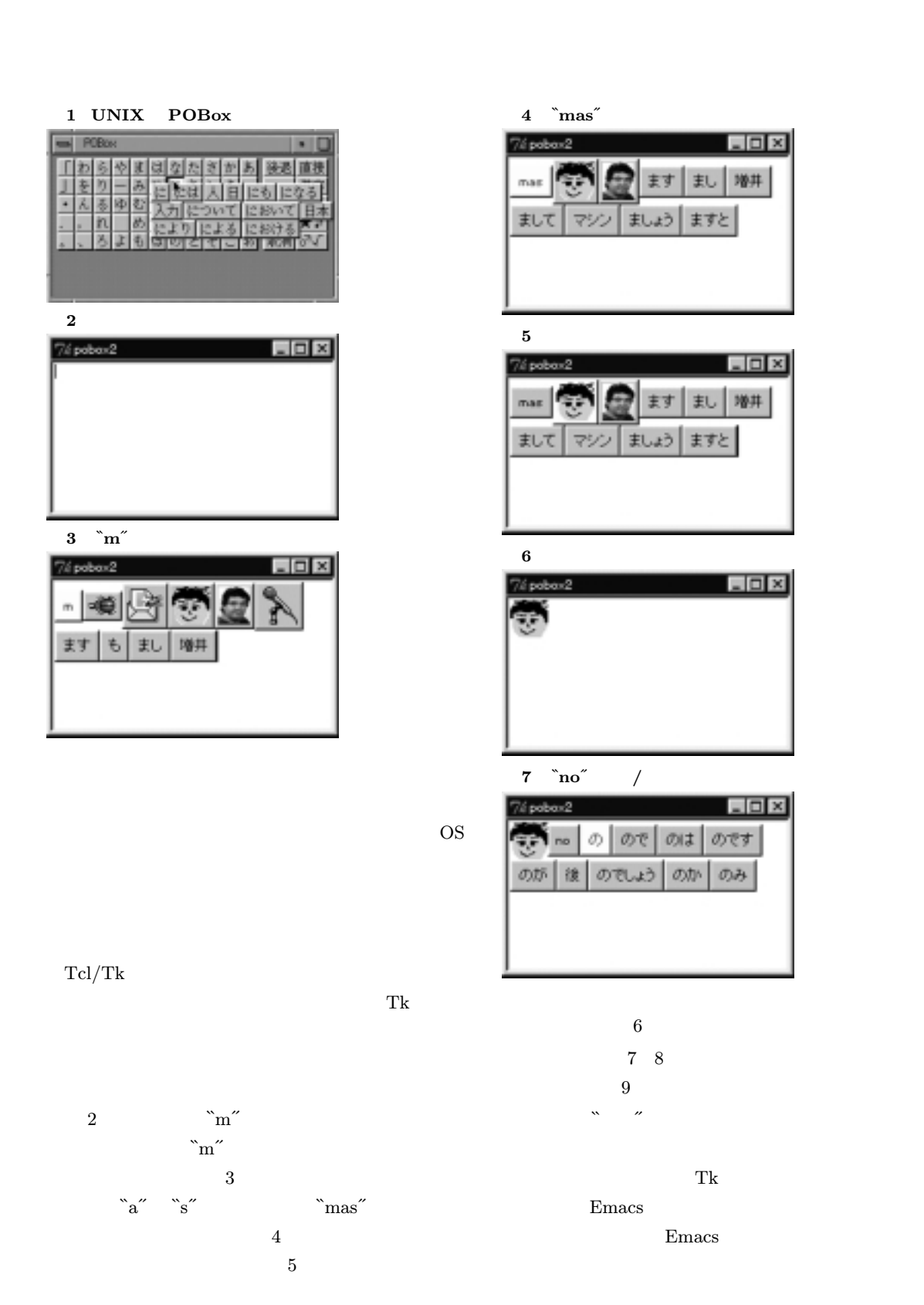

UNIX MAGAZINE 1999.10 2

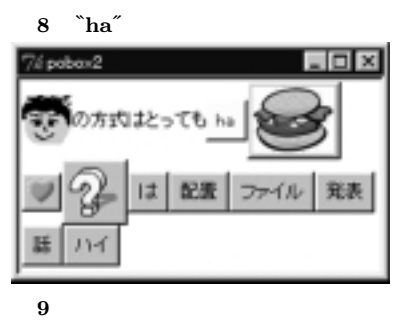

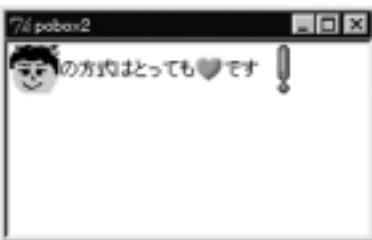

## $10$  HTML

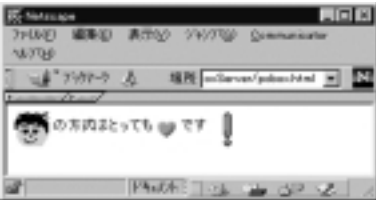

### **HTML**

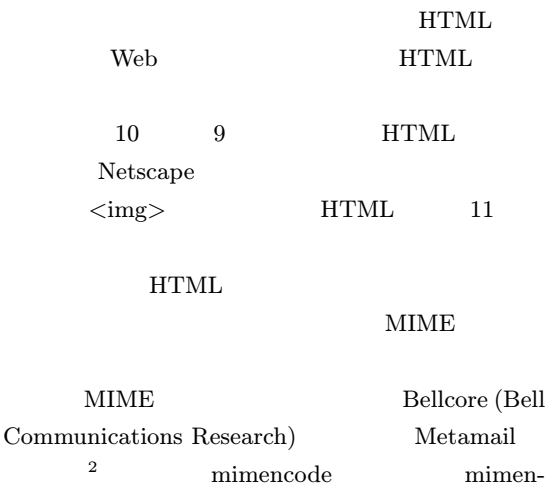

 $\rm code \qquad \qquad 1$ 

### 11 HTML

```
\verb|html|<body bgcolor=white>
<img src="masui.gif" align=center>
<img src="heart.gif" align=center>
<img src="exclaim.gif" align=center>
\frac{8}{5}\langle h \rangle</body>
\langle/html>
```
# 12  $html2mail$

```
#!/usr/local/bin/perl
$file = shift;
```

```
open(in,$file) || die "Can't open $file";
```

```
$tmpfile = "/tmp/msg$$";
open(out,"> $tmpfile") ||
   die "Can't create message file";
```

```
ln = 0;
```

```
while(<in>){
 chop;
 if(/^(.*img src=")(\S+)(".*)$/){
   $head = $1; $tail = $3;$image[$n] = $2; =    \{head}cid:image${n}${tail} \;
   $n++;}
 print out "$_\n";
}
close(out);
$command = "metasend -b -o mailtext ⇒
           -/ related ";
$command .= "-f $tmpfile -m text/html ⇒
            -e 7bit ";
for($i=0;$i<$n;$i++){
 $command = "--"--" + $images[$i] \Rightarrow-m image/gif -i image$i ";
}
```

```
system $command;
unlink $tmpfile;
```
 $\Rightarrow$   $\Rightarrow$ 

```
\rm metasend \eqno{12}Perl html2mail metasend
            11 HTML
13 MIME
```
2 ftp://ftp.bellcore.com/pub/nsb/

# 3 UNIX MAGAZINE 1999.10

 $13$  metasend

```
MIME-Version: 1.0
Content-ID: <Thu_Aug_10_20_20_03_JST_1999_4@bird>
Content-type: multipart/related;
boundary="bird.14665.Thu.Aug.10.20:20:03.JST.1999"
                 ……
--bird.14665.Thu.Aug.10.20:20:03.JST.1999
Content-ID: <Thu_Aug_10_20_20_02_JST_1999_0@bird>
Content-type: text/html
Content-Description: An object packed by metasend
Content-Transfer-Encoding: 7bit
<html><body bgcolor=white>
<img src="cid:image0" align=center>
<img src="cid:image1" align=center>
<img src="cid:image2" align=center>
<br>
<br>
</body>
\langle/html>
--bird.14665.Thu.Aug.10.20:20:03.JST.1999
Content-ID: image0
Content-type: image/gif
Content-Description: An object packed by metasend
Content-Transfer-Encoding: base64
R0lGODlhIAAgAPYAAACtAACsAADjAADhAAC5AAC4AADTAADSAADGAADEAADeAADbAAClAACi
AAAtAAAqAAAwAAAuADo6Ojk5OUpKSkhISAsLCwoKCgAcAAAbAEJCQkBAQAAnAAAmAADRAACZ
AACVAABMAABIAADPAADLAAC2AAC+AAC9AADCAADfAOHh4d7e3j8/P+H94d393en+6eX95ezs
```
POB<sub>ox</sub> POB<sub>ox</sub> SKK jserver POBox POBox  $\mathcal{N} = \mathcal{N} \mathcal{N} = \mathcal{N} \mathcal{N} = \mathcal{N}$ クライアントに返します。このとき、その直前に ``よろし POB<sub>ox</sub> ルページ<br>ル名を送す  $\mu$  and  $\mu$  and  $\mu$  and  $\mu$ ``car.gif<sup>"</sup> POB<sub>ox</sub> POB<sub>ox</sub>

UNIX MAGAZINE 1999.10 4

 $\alpha$ 

……

#### 14 Emacs ĪЯ **The Second**  $\mathbf{a}$ ×,  $\mathbf{u}$ 表面 AR. **Columbia**<br>Nark set **FF-Mule text**

 $Tcl/Tk$ 

14

Emacs

 $\operatorname{HTML}$ 

たら捨てる!」と豪語している人も多いのですが、今後ど

HTML

POB<sub>ox</sub>  $\rm POBox$ 

Emacs POBox

POBox

 $\operatorname{CSL}$ 

÷,

# 5 UNIX MAGAZINE 1999.10

 $Tcl/Tk$ 

 $\gamma$  or  $\alpha$  or  $\alpha$   $\gamma$  ctrl-J  $\alpha$ 

 $/$ 

 $\begin{minipage}{0.9\linewidth} \text{Ctrl-W}\qquad \qquad \text{HTML}\qquad \qquad \text{html2mail} \qquad \qquad 12 \qquad \qquad \text{num3D} \end{minipage}$ 

 $\rm \bf{Tk}$ 

```
set host localhost
set hostenv [array get env PBSERVER]
if { [llength $hostenv] == 2 } { set host [lindex $hostenv 1] }
set pbserver [socket $host 1178]
set maxcands 10
set candstart 0.0
set candend 0.0
set poboxmode 0
set candindex 0
set cands ""
set pat ""
set exact 0
set sjis [expr [file exists "C:"] ? 1 : 0]
text .text -relief sunken -bd 2 -setgrid 1 -height 20 -width 50
pack .text -expand yes -fill both
```

```
proc euc2sjis {e}{
  set len [string length $e]
  set i 0
  set ret ""
  while { $i < $len } {
    binary scan [string index $e $i] c c1
    if \{ \text{ $c_1 < 0 } \} \{set c1 [expr $c1 + 0x100]
      incr i
      binary scan [string index $e $i] c c2
      incr i
      set c2 [expr $c2 + 0x100]
      set c2 [expr $c1 & 1 ? $c2 - 0xa1 + 0x40 : $c2 - 0xa1 + 0x9e]
      set c1 [expr ( $c1 - 0xa1 ) / 2 + 0x81]
      set s1 [expr $c1 >= 0xa0 ? $c1 + 0x40 : $c1]
      set s2 [expr $c2 >= 0x7f ? $c2 + 1 : $c2]
      set s1 [expr $s1 - 0x100]
      set sj [binary format cc $s1 $s2]
      set ret $ret$sj
    } {
      set s [string index $e $i]
      set ret $ret$s
     incr i
   }
 }
 return $ret
\mathbf{r}proc normalall { } {
 global cands maxcands
  set candlen [llength $cands]
  for { set i 0 } { $i < $candlen - 1 && $i < $maxcands } { incr i } {
    .text.b$i configure -state normal
  }
}
proc erasecands { } {
  global candstart candend
  .text delete $candstart $candend
  set candstart [.text index insert]
 set candend $candstart
\mathbf{r}proc initcand { context } {
  global cands candindex pat exact
  erasecands
  set candindex 0
  set cands '
 set pat ""
 set exact 0
\mathbf{r}proc henkan { pat exact } {
  global pbserver cands candindex sjis maxcands candstart candend
  set p 1$pat
  if \{ $exact == 0 \} \{ set p "$p " \}puts $pbserver $p
  flush $pbserver
  set r [gets $pbserver ]
  set cands [split $r / ]
  if { [string compare [lindex $cands 0] 1] == 0 } {
    set len [expr [llength $cands] - 1 ]
    set cands [lrange $cands 1 $len ]
    set cands [linsert $cands 0 $pat]
  } {
```
UNIX MAGAZINE 1999.10 6

```
set len 0
   set cands ""
  }
  set candindex 0
  set candstart [.text index insert]
  for { set i 0 } { $i < $maxcands } { incr i } {
   set b .text.b$i
    destroy $b
    button $b -text $b -command "buttonproc $b" \
        -activeforeground #0000ff -activebackground #ffff00
    set t [lindex $cands $i]
    if { $sjis } { set t [euc2sjis $t] }
    if { $i < $len } {
      if { [string last .gif $t] == -1 } {
        $b configure -image ""
        $b configure -text $t -state normal
      } {
        set image [image create photo -file "icons/$t"]
        $b configure -image $image
        $b configure -text ""
      }
      .text window create insert -window $b
      $b configure -state normal
   }
 }
  set candend [.text index insert]
 .text.b0 configure -state active
\mathbf{r}proc buttonproc { b } {
  set image [lindex [$b configure -image] 4]
  if { [string compare $image ""] == 0 } {
    .text insert insert [lindex [$b configure -text] 4]
  } {
   .text image create insert -image $image
 }
 initcand ""
}
proc insert { n } {
 buttonproc .text.b$n
}
proc htmldump { file } {
  set text [.text dump -all 0.0 end]
  set len [llength $text]
  set ch [open $file w]
  puts $ch "<html>"
  puts $ch "<head><title></title></head>"
  puts $ch "<br/>body bgcolor=white>"
  for {set i 0} \{$i * 3 < $len } {incr i} {
    set base [expr $i * 3]
    set type [lindex $text $base]
    if {[string compare $type text] == 0} {
      set s [lindex $text [expr $base + 1]]
      regsub "\n" $s "<br>" t
     puts $ch $t
    }
    if {[string compare $type image] == 0} {
      set s [lindex $text [expr $base + 1]]
      set f [lindex [$s configure -file] 4]
      puts $ch "<image src=\"$f\" align=center>"
   }
  }
```
7 UNIX MAGAZINE 1999.10

```
puts $ch "</body>"
  puts $ch "</html>"
  close $ch
}
proc poboxkey { w a } {
  global pat poboxmode candindex exact
  if { $poboxmode &&
     \frac{1}{2} ([string compare $a a] >= 0 && [string compare $a z] <= 0 ||
      [string compare a -] == 0 || [string compare a -] == 0)} {
    set exact 0
    if { $candindex > 0 } {
      insert $candindex
      set pat $a
    } {
      if { [string length $pat] > 0 } {
       erasecands
      }
      set pat $pat$a
     henkan $pat $exact
    }
 } {
    tkTextInsert $w $a
 }
}
bind Text <Key> {
  poboxkey %W %A
}
bind Text <Control-j> {
 if { $poboxmode } {
    set poboxmode 0
    initcand ""
 } {
    set poboxmode 1
 }
}
bind Text <space> {
  set candlen [llength $cands]
  if { $poboxmode && $candlen > 0 } {
   set len $maxcands
    if { $candlen < $len } { set len $candlen }
    normalall
    if { % standindex < $len - 1} {
      incr candindex
    }
    .text.b$candindex configure -state active
  \overline{)} \overline{f}tkTextInsert %W %A
 }
}
bind Text <Return> {
  if { $poboxmode && [llength $cands] > 0 } {
    insert $candindex
  } {
    tkTextInsert %W \n
    tkTextSetCursor %W insert
 }
}
proc bs { w } {
  global poboxmode pat exact
```
UNIX MAGAZINE 1999.10 8

```
set exact 0
  set len [string length $pat]
  if { $poboxmode && $len > 0 } {
    set pat [string range $pat 0 [expr $len - 2]]
    erasecands
    if { [string length $pat] > 0} {
     henkan $pat $exact
    }
  } {
    if {[$w tag nextrange sel 1.0 end] != ""} {
      $w delete sel.first sel.last
      tkTextSetCursor $w insert
    } else {
      tkTextSetCursor $w insert-1c
      $w delete insert
      $w see insert
    }
  }
}
bind Text <BackSpace> "bs %W"
bind Text <Delete> "bs %W"
bind Text <Tab> {
  if { $poboxmode && [string length $pat] > 0} {
    set exact 1
  henkan $pat $exact } {
  } {
    tkTextInsert %W "\t"
  }
  focus %W
 break
}
bind Text <Key-Left> {
  if { $poboxmode && $candindex > 0 } {
    set candindex [expr $candindex - 1]
    normalall
    .text.b$candindex configure -state active
  } {
    tkTextSetCursor %W insert-1c
 }
}
bind Text <Control-k> {
  if { $poboxmode && [string length $pat] > 0} {
    henkan $pat 1
    insert 2
  } {
    if {!$tk_strictMotif} {
      if {[%W compare insert == {insert lineend}]} {
        %W delete insert
      } else {
       %W delete insert {insert lineend}
      }
    }
  }
}
bind Text <Control-w> {
 htmldump pobox.html
\overline{\mathbf{r}}
```